# **Visual Web Development**

Terry Marris January 2009

# **13 Functions**

We have looked at sequences, selections, iterations and testing. Now we look at functions and scope.

#### **13.1 Functions**

Factorials are used in probability and statistical calculations. Factorial 5, written as 5!, means

 $5 \times 4 \times 3 \times 2 \times 1 = 120$ 

A function usually performs one small task but always provides a single result. We shall write a function that returns the factorial of an integer - if it can.

A function is contained within the keywords Function and End Function.

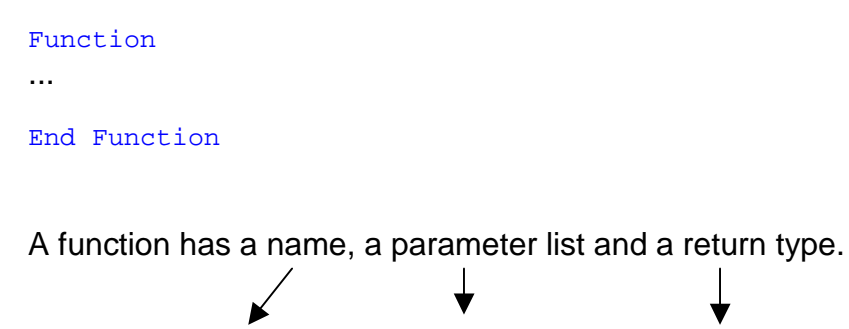

Function factorial(ByVal n As Integer) As Integer

Here, the function's name is factorial, its parameter list is (ByVal n As Integer) and its return type is also Integer.

A function's name is usually chosen to reflect the kind of result being returned. Here, it is the factorial of a number n that we are calculating and so the function's name is factorial.

A function may have zero, one or many parameters. In our example there is just one parameter, ByVal n As Integer. n acts as a local variable.

A function must return a result. The result is the function's value.

Return nFactorial

Return is a VB word. There must be at least one return statement that is not subject to an If statement.

Here is the entire factorial function.

```
Function factorial(ByVal n As Integer) As Integer 
  Try 
      Dim i As Integer 
      Dim factor As Integer = 1 
      Dim nFactorial As Integer = 0 
     For i = 1 To nfactor = i * factor
      Next 
      nFactorial = factor 
     If n \geq 0 Then
        Return nFactorial 
      End If 
      lblError.Text = "factorial: argument cannot be negative" 
      Return -1 
      Catch ex As OverflowException 
        lblError.Text = "factorial: overflow" 
      End Try 
End Function
                                            Declare variables 
                                            Calculate factorial 
                                            Return the result 
                                            Deal with errors
```
### **13.2 Function Calls**

To call a function, to say "Hey, function, do your job!" we provide the function name along with any argument values it requires, and a variable to receive the value it returns.

 $txtOutput.Fext = factorial(n)$ 

Here, n is the argument value provided by the user.

Dim n As Integer = Convert.ToInt32(txtInput.Text)

Argument-parameter pairs are the mechanism by which functions receive data to act upon.

When a function's Return statement is executed control returns immediately to the statement where the function was called.

```
txtOutput.Fext = factorial(5)Function factorial(ByVal n As Integer) As Integer
                             Dim i As Integer 
                             Dim factor As Integer = 1 
                             Dim nFactorial As Integer = 0 
                            For i = 1 To n
                               factor = i * factor Next 
                             nFactorial = factor 
                             If n \geq 0 Then
                             - Return nFactorial
                             End If 
                              lblError.Text = "argument can't be negative"
                             Return -1
                       End Function
```
In the example shown above, the argument, 5, is passed to the parameter, n. The function works out the factorial of 5.  $(5 \times 4 \times 3 \times 2 \times 1 = 180)$ , and returns 180 in the function name, which is then assigned to txtOutput.Text.

The value returned by a function may either be used by its caller, or ignored.

Here is the entire btnOK\_Click procedure that obtains the input from the user, calls the factorial function and then displays the result.

```
Protected Sub btnOK_Click(ByVal sender As Object, ByVal e As
System.EventArgs) Handles btnOK.Click 
Try 
  Dim n As Integer = Convert.ToInt32(txtInput.Text) 
   txtOutput.Text = factorial(n).ToString() 
  Catch ex As FormatException 
      lblError.Text = "Number format error" 
   Catch ex As OverflowException 
      lblError.Text = "Number input too large" 
   End Try 
End Sub
```
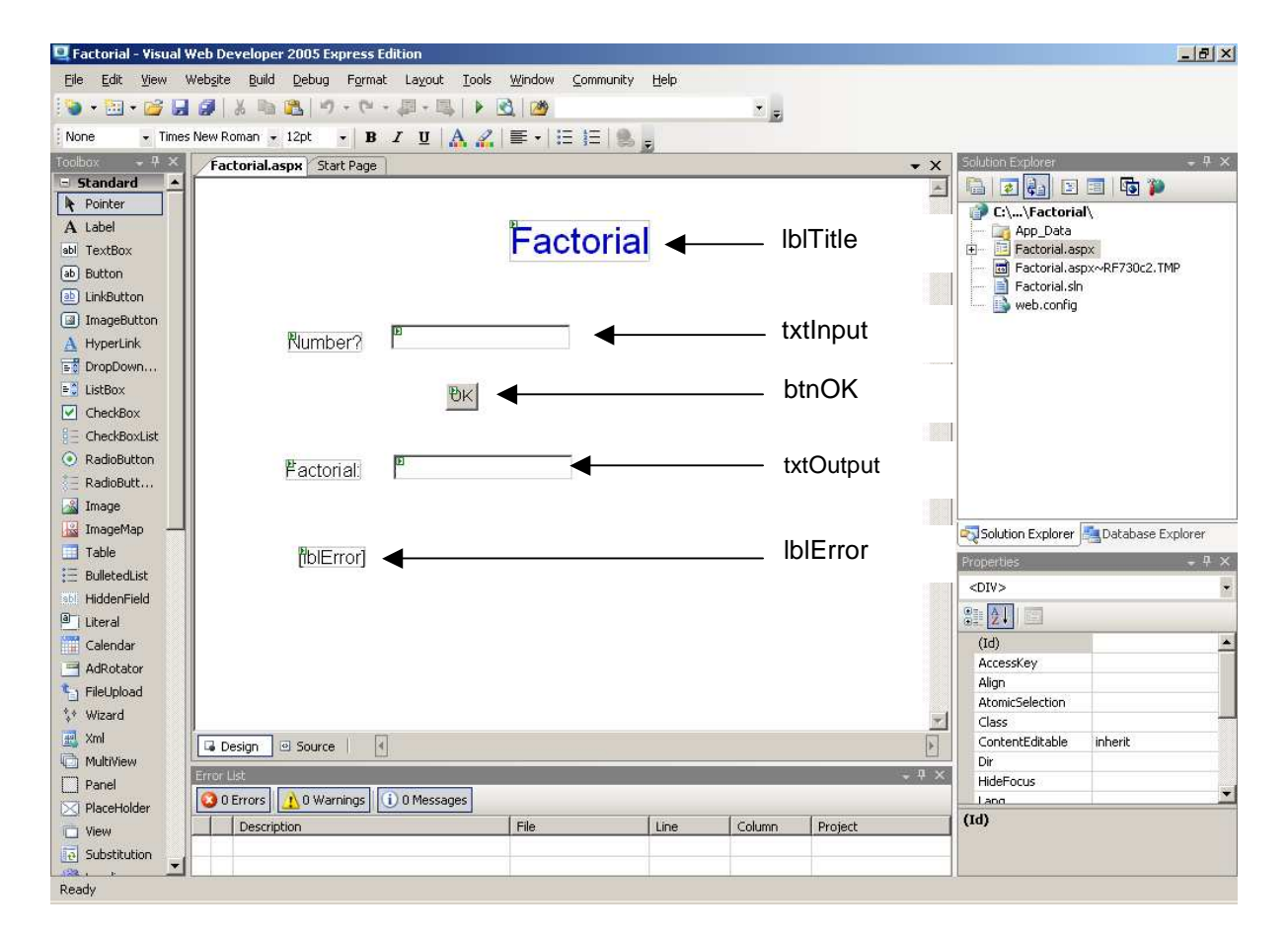

Form Layout

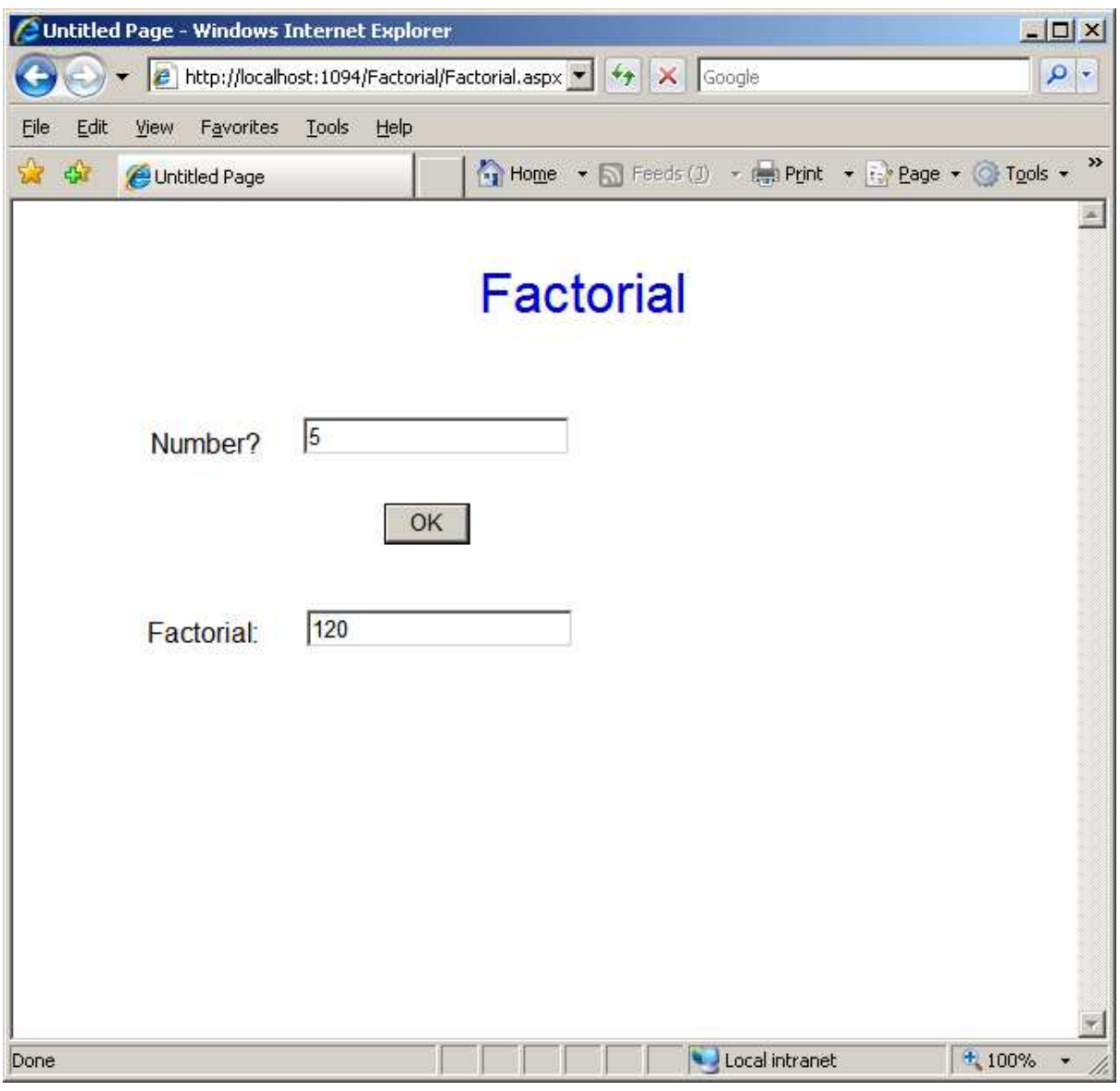

Program Run

#### **13.3 Scope**

The variables defined in the factorial() function

```
Function factorial(ByVal n As Integer) As Integer 
     Dim i As Integer 
     Dim factor As Integer = 1 
     Dim nFactorial As Integer = 0 
     ... 
End Function
```
are private or local to the function itself. Anything outside the function cannot directly access these variables. We say that the scope of these variables is the function. This means we can have two different variables, in two different functions, with the same name and without conflict.

```
Function f1() As Integer 
     Dim i As Integer 
     ... 
    return i 
End Function
Function f2() As Integer 
     Dim i As Integer 
     ... 
    return i 
End Function
```
The variable named i in f1() has no affect on the variable named i in f2(). And conversely.

The scope of global variables is the entire file in which they are defined.

```
Partial Class _Default 
     Inherits System.Web.UI.Page 
     ' GLOBAL VARIABLES 
     Dim intCounter As Integer = 0
```
Any function within the file may update and access the values stored in such variables.

The scope of a variable is that part of the program that can access and update the variable.

## **13.4 Exercises**

- **1.** Try out a program that has a function to calculate the factorial of a nonenegative integer as shown above.
- **2.** Write and test a function that will return the sum of two integers
- **3.** Write and test a function that will sum all the integers between zero and any integer.

### **13.5 Conclusion**

We have looked at the fundamental building block of programs: functions. Next, we look at procedures.